# Control System Synthesis - PhD Class

Exercise session 2

October 8, 2020

## 1 Inverted pendulum on a cart

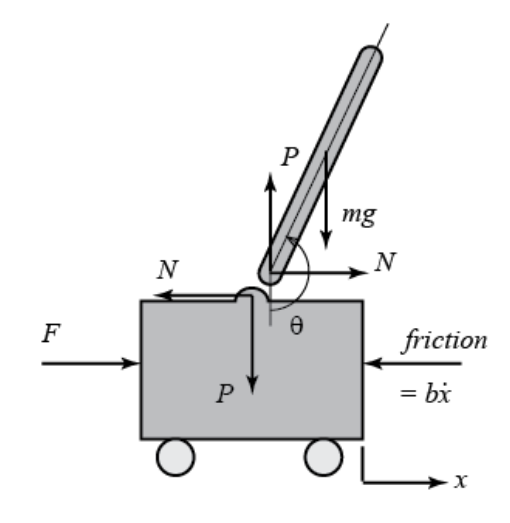

Figure 1: Inverted pendulum.

The equations of motion are :

$$
(M+m)\ddot{x} + b\dot{x} + ml\ddot{\theta}\cos\theta - ml\dot{\theta}^2\sin\theta = F
$$
  

$$
(J+ml^2)\ddot{\theta} + mgl\sin\theta = -ml\ddot{x}\cos\theta
$$
 (1)

where:

- $M = 0.5$ kg is the mass of the cart
- $m = 0.2$ kg is the mass of the pendulum
- $b = 0.1 \text{N/m/sec}$  is the coefficient of friction for the cart
- $l = 0.3$ m is the length to pendulum center of mass
- $J = 0.006 kg.m^2$  is the mass moment of inertia of the pendulum
- $F$  is the force applied to the cart
- $x$  is the cart position
- $\theta$  is the pendulum angle from vertical

#### **Objectives**

Along this exercise, the objective is to stabilize the inverted pendulum in the upward position. The design requirements are the following:

- Settling time for x and  $\theta$  of less than 5 seconds
- Pendulum angle  $\theta$  never more than 4 degrees (0.07 radians) from the vertical

For this exercise, there is a matlab skeleton available on the course page.

#### 1.1 About the system

1. Assuming that  $\theta = \pi + \phi$  with  $\phi$  is a small deviation from the equilibrium, write linear equations of motion using small angle approximation:

$$
\cos \theta = \cos(\pi + \phi) \approx -1,
$$
  

$$
\sin \theta = \sin(\pi + \phi) \approx -\phi,
$$
  

$$
\dot{\theta}^2 = \dot{\phi}^2 \approx 0.
$$

- 2. Write the linearized equations of motion in a state-space form. What is the state vector x? the output vector y? the input  $u$ ?
- 3. Is this system controllable? (use Matlab) and what does that imply?

In the next two parts, we will design full state feedback controllers through pole placement and LQR.

#### 1.2 Pole placement

Given  $\dot{x} = Ax + Bu$  and a vector p of desired closed-loop pole locations, the matlab command

$$
K = place(A, B, p)
$$

computes a gain matrix K such that the state feedback  $u = -Kx$  places the closed-loop poles at the locations p. In other words, the eigenvalues of  $A-BK$  match the entries of p.

- 1. What are the poles of this system? (use Matlab)
- 2. Run the given Matlab script withthe given p. How should you modify the desired closed-loop poles to obtain a better behaviour?
- 3. Propose a new choice for  $p$  based on the design requirements and simulate the results.

### 1.3 LQR

- 1. Run the given Matlab script with the given weights Q and R. How should you modify the desired closed-loop poles to obtain a better behaviour?
- 2. Propose a new choice for  $p$  based on the design requirements and simulate the results.

### 1.4 Bonus: Observer-based control

If you want to go further, add a state-estimator to obtain a LQG controller.

# 2  $\mathcal{H} - \infty$  loopshaping (Glover-McFarlane)

Consider the following plant:

$$
P(s) = \frac{1}{6s2 + 0.16s + 16}.
$$

## 2.1 Design Objectives and loopshaping

The design objectives for the closed-loop are the following:

- Noise attenuation beyond 20 rad/sec
- Tracking:
	- Zero steady-state error (integral action)
	- Bandwidth of at least 0.5 rad/s
- Gain crossover frequencies no larger than 7 rad/s

First, we want to translate these requirements into a desired shape  $L_d$  for the open-loop gain and seek a compensator  $W$  that enforces this shape:

$$
L_d \approx PW
$$

### 2.2 Enforcing stability and robustness

You can use the Matlab command nefsyn to enforce stability and adequate stability margins without significantly altering the loop shape. Take a look at the documentation.

Use the initial design  $W$  of the compensator to obtain a controller.

- How can you tell if your compensator is good enough? Redesign it if necessary.
- To analyse the results, take a look at the margins, the closed-loop impulse response and the Bode plots of the sensitivity and complementary sensitivity functions.